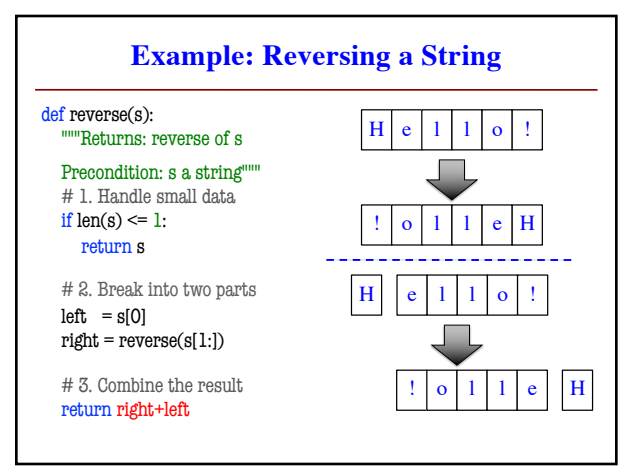

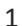

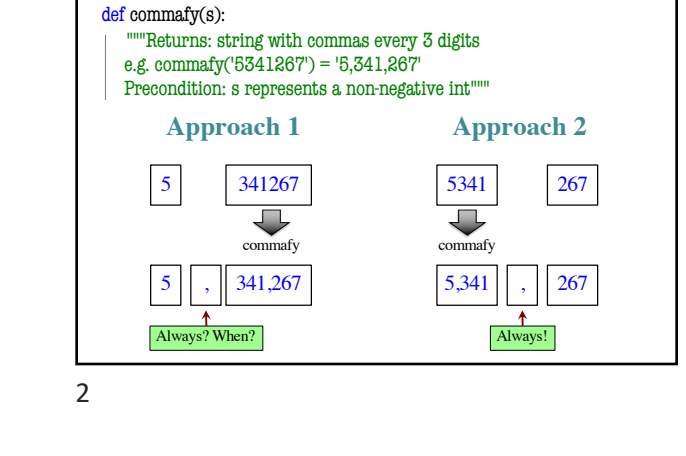

**How to Break Up a Recursive Function?**

**How to Break Up a Recursive Function?** def commafy(s): ""Returns: string with commas every 3 digits e.g. commafy('5341267') = '5,341,267' Precondition: s represents a non-negative  $\mathsf{int}^{\mathsf{num}}$ # 1. Handle small data. if  $len(s) \leq 3$ : return s # 2. Break into two parts  $left = commafy(s[:3])$  $right = s[-3!]$  # Small part on RIGHT # 3. Combine the result return left + ',' + right Base Case **Recursive** Case

3

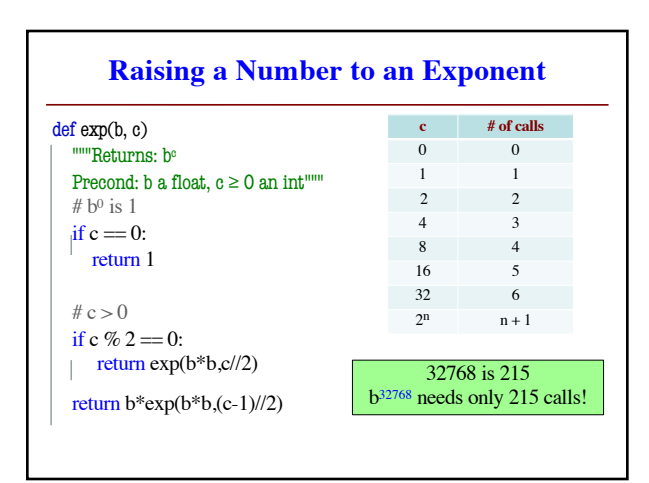

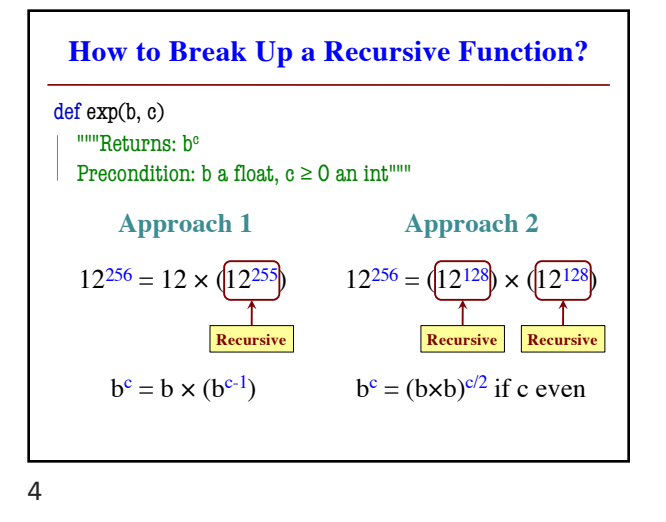

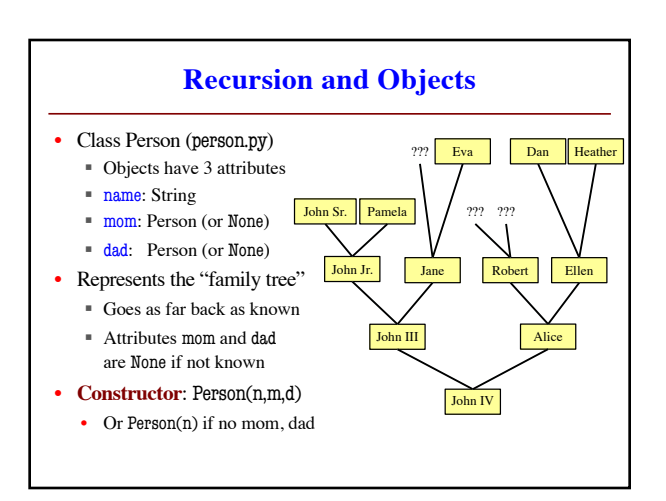

5

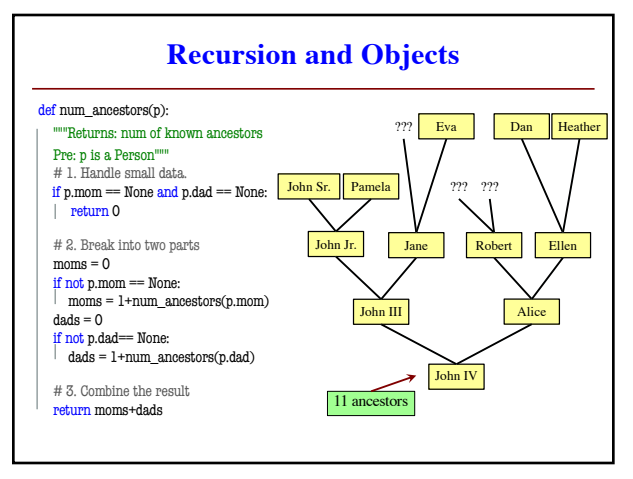

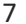

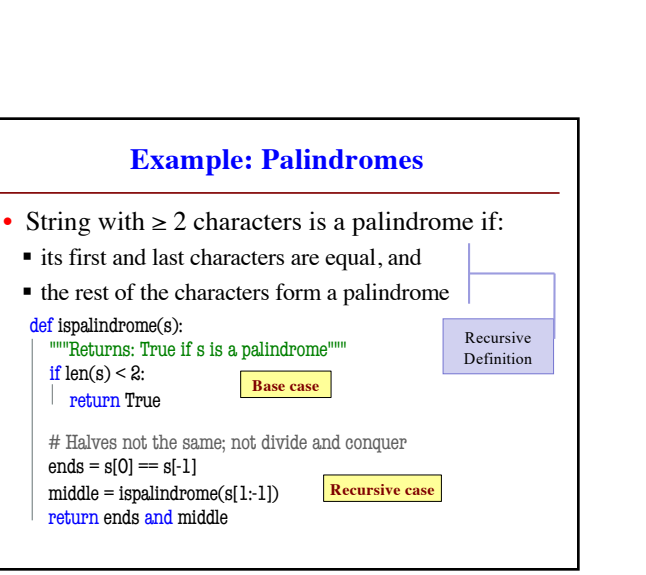

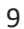

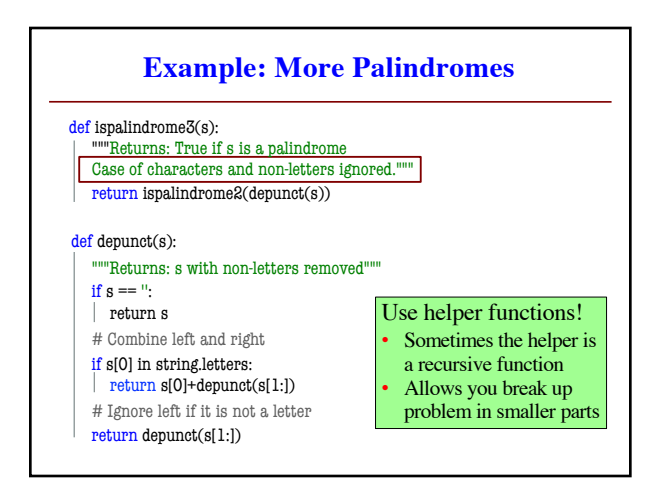

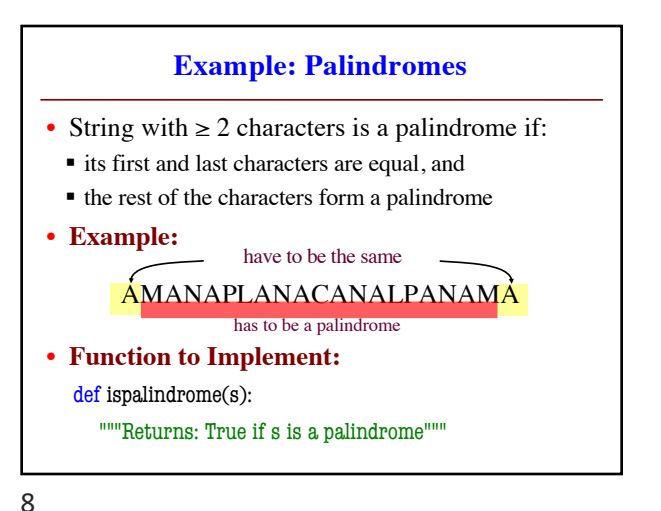

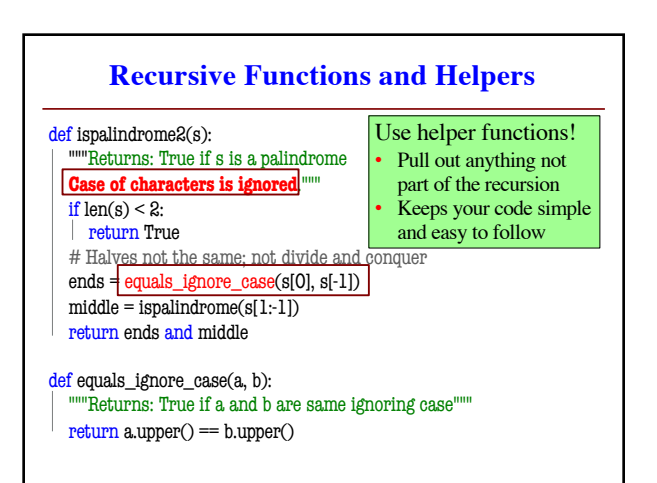

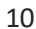

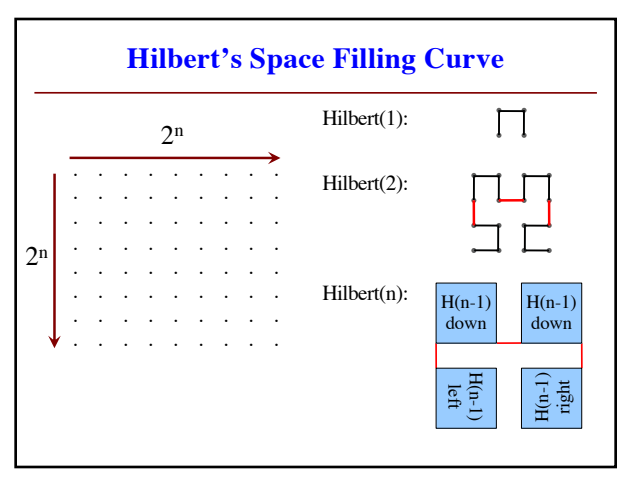